# **baixar pixbet app**

- 1. baixar pixbet app
- 2. baixar pixbet app :jogos de ganhar dinheiro no pix
- 3. baixar pixbet app :apostar na lotofácil online

# **baixar pixbet app**

Resumo:

**baixar pixbet app : Faça parte da elite das apostas em mka.arq.br! Inscreva-se agora e desfrute de benefícios exclusivos com nosso bônus especial!** 

contente:

Descubra as vantagens e oportunidades exclusivas da bet365 para apostas esportivas. Aproveite as melhores odds, mercados e ferramentas para otimizar seus ganhos!

A bet365 é uma das maiores e mais confiáveis casas de apostas do mundo, oferecendo uma ampla gama de recursos e benefícios para os apostadores. Neste artigo, vamos explorar as principais vantagens de usar a bet365 para suas apostas esportivas:

pergunta: Quais são as principais vantagens da bet365?

resposta: As principais vantagens da bet365 incluem odds competitivas, uma ampla seleção de mercados, streaming ao vivo, cash out e um aplicativo móvel conveniente.

pergunta: Como posso me cadastrar na bet365?

Baixe aplicativos para o seu dispositivo Android 1 Abra o Google Play. No seu aparelho, use o aplicativo Play Store.... 2 2 Encontre um aplicativo que você deseja. 3 Para

ar se o app é confiável, descubra o que outras pessoas dizem sobre 2 ele.... 4 Quando escolher um app, toque em baixar pixbet app Instalar (para aplicativos sem cobrança) ou o preço do

plicativo. Baixe os 2 aplicativos no seu Android - Ajuda do Google n support.google : oid

'Configurações' > 'Segurança', habilite 'Fontes Desconhecidas' e toque em baixar pixbet app 2 'OK'

para concordar em baixar pixbet app ativar essa configuração. Isso permitirá a instalação de vos de terceiros e APKs autônomos. Como instalar o 2 arquivo APK no dispositivo Android ares.ctfassets

# **baixar pixbet app :jogos de ganhar dinheiro no pix**

Bem-vindo ao guia definitivo sobre apostas esportivas com Bet365! Aqui, você descobrirá as melhores dicas, estratégias e segredos para aumentar suas chances de sucesso. Neste artigo, cobriremos tudo o que você precisa saber sobre apostas esportivas com Bet365, desde como se cadastrar e fazer seu primeiro depósito até como escolher os melhores mercados e fazer apostas inteligentes. Também forneceremos dicas de especialistas e conselhos sobre como gerenciar seu saldo e evitar perdas desnecessárias. Se você é novo em baixar pixbet app apostas esportivas ou está procurando melhorar suas habilidades, este guia é perfeito para você. pergunta: Como faço para me cadastrar no Bet365?

resposta: Inscrever-se no Bet365 é fácil e rápido. Visite o site oficial do Bet365 e clique no botão "Inscrever-se" no canto superior direito da página. Em seguida, preencha o formulário de inscrição com suas informações pessoais e crie um nome de usuário e senha.

Você está procurando uma maneira de aumentar suas chances para ganhar em baixar pixbet app apostas esportivas? Não procure mais do que o Vai De Bet Bônus R\$ 20! Esta incrível oferta lhe dá um bônus R\$20 a ser usado nas várias modalidades desportivas, e é fácil entender como

funciona.

Primeiro, inscreva-se para uma conta na plataforma Vai de Bet. Após a inscrição, faça um depósito para receber o bônus de R\$ 20. O bônus será creditado na baixar pixbet app conta automaticamente, e você pode usá-lo para fazer apostas em baixar pixbet app vários eventos esportivos. Como funciona o Vai de Bet Bônus R\$20?

## **baixar pixbet app :apostar na lotofácil online**

### **Martes, en UCLA, Amad Diallo expresó su deseo de permanecer en Manchester United "toda mi vida"**

Veinticuatro horas después, 130 millas al sur en el Snapdragon Stadium de San Diego, el ivoriano presentó un desempeño en la primera mitad que fue una excelente audición para formar parte del XI inicial de Erik ten Hag durante mucho tiempo.

El ivoriano fue el anotador o el asistente en todos los goles de su equipo, los cuales llegaron en los primeros 45 minutos que impresionarían a Erik ten Hag mucho más que la segunda mitad, ya que se perdió la forma y la intención.

Además, hubo dos preocupaciones por lesiones, esta vez relacionadas con Marcus Rashford, quien recibió lo que pareció ser una marca en el tobillo y se vio obligado a retirarse a los 64 minutos. Más tarde, Antony también se retiró y Ten Hag estará orando para que los dos extremos estén bien, porque de lo contrario serán cuatro hombres menos en solo el segundo partido de esta gira por los EE. UU.

#### **Lesiones y cambios en la alineación**

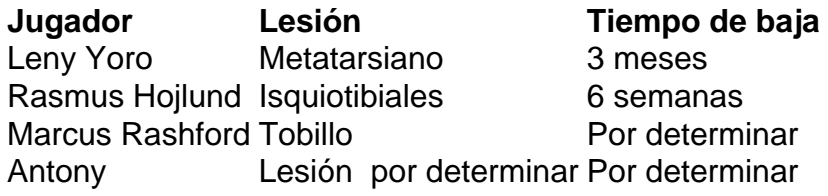

Las dos primeras lesiones ocurrieron en la derrota por 2-1 ante el Arsenal y después de que se confirmara que Yoro estaría fuera por tres meses debido a la lesión en el metatarso sufrida entonces, Lindelof y Maguire formaron una pareja defensiva central veterana que se suponía que sería desempolvada hace dos o más años.

En el lugar dejado por la lesión del isquiotibial de Hojlund en el mismo juego, ingresó Jadon Sancho, quien también operó como delantero centro en la gira de los EE. UU. del año pasado.

#### **Desarrollo del juego**

- Jadon Sancho anotó el primer gol de Manchester United, aunque fue anulado por fuera de juego.
- Amad Diallo proporcionó dos asistencias y anotó un gol en la primera mitad.
- El portero Tom Heaton cometió un error que permitió que Real Betis anotara el primer gol.
- Marcus Rashford anotó el penal que empató el juego.
- Harry Maguire y Victor Lindelof fueron los únicos cambios en la segunda mitad.

Con Luke Shaw como una preocupación constante de fitness y Tyrell Malacia aún recuperándose de una lesión grave en la rodilla, Harry Amass está esperando ser el joven que se convierta en un factor en el primer equipo este año, en la posición de lateral izquierdo.

Author: mka.arq.br Subject: baixar pixbet app Keywords: baixar pixbet app Update: 2024/8/8 19:08:27